## **Deleting an API**

Deleting an API will erase the API including all its information from the API Management.

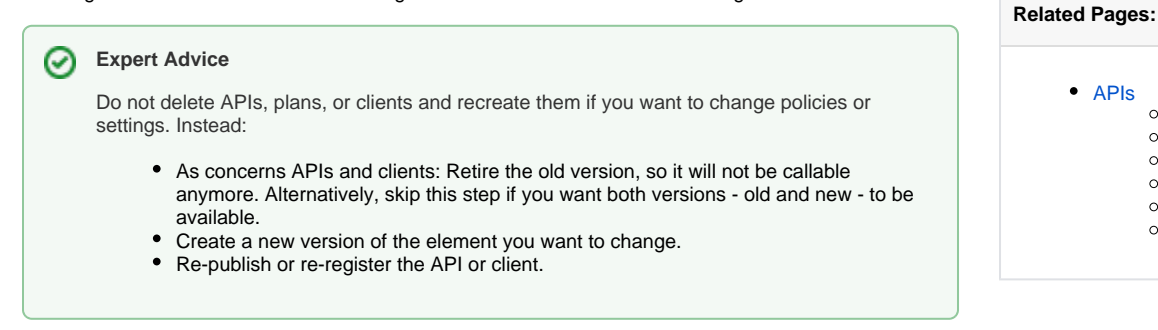

• [APIs](https://doc.scheer-pas.com/display/APIMGMNT/APIs) [API Settings](https://doc.scheer-pas.com/display/APIMGMNT/API+Settings) <sup>o</sup> [Creating an API](https://doc.scheer-pas.com/display/APIMGMNT/Creating+an+API)

- <sup>o</sup> [Importing APIs](https://doc.scheer-pas.com/display/APIMGMNT/Importing+APIs)
- [Publishing an API](https://doc.scheer-pas.com/display/APIMGMNT/Publishing+an+API)
- [Retiring an API](https://doc.scheer-pas.com/display/APIMGMNT/Retiring+an+API)
- [Testing APIs](https://doc.scheer-pas.com/display/APIMGMNT/Testing+APIs)

If you really want to remove an API, click **Delete** on top right of the API details page:

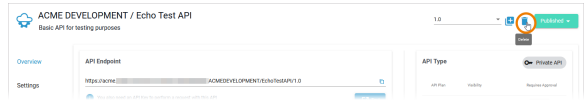

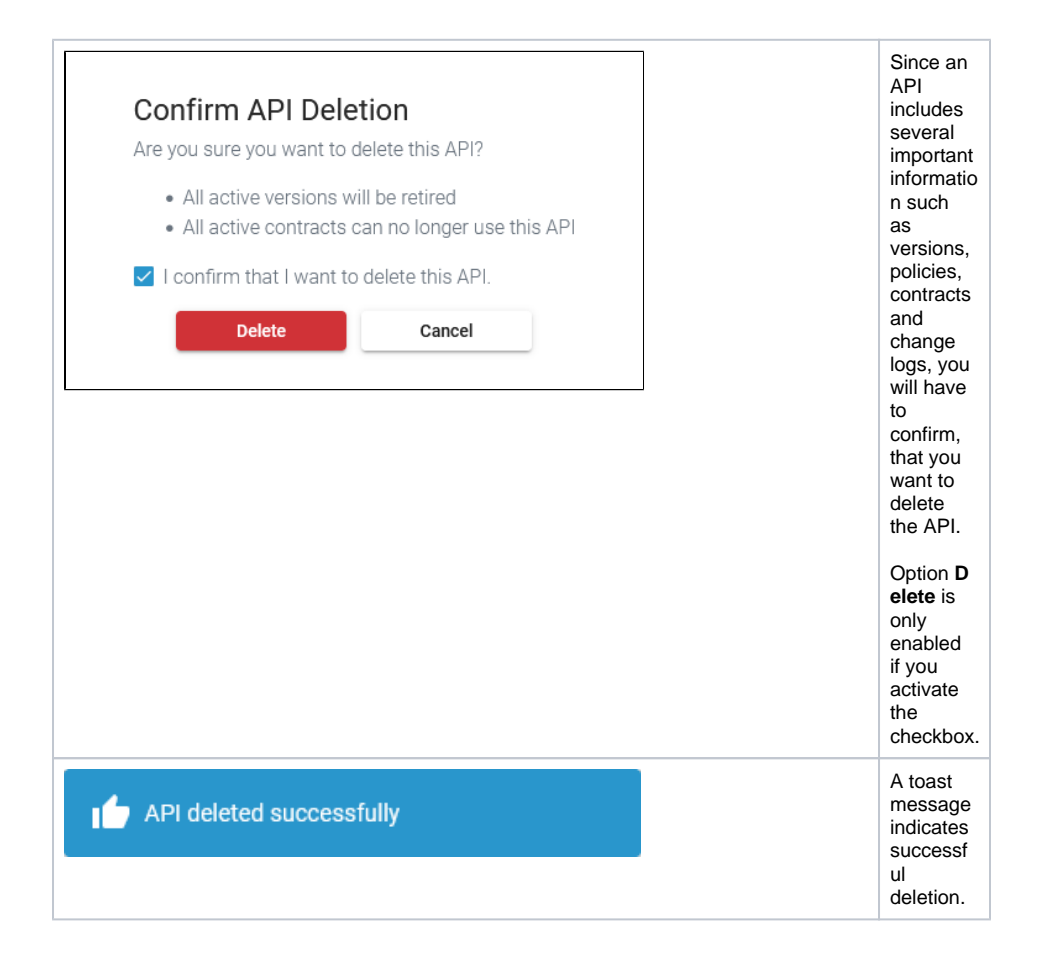